## **P3 OWNER'S MANUAL ERRATA**

Rev. G-1, February 12, 2016

## E740152E

## **MAKE THESE CHANGES TO YOUR REV G MANUAL OR** ANNOTATE THE TEXT TO REFER TO THIS ERRATA AT THE PLACES INDICATED.

- 1. **Page 4, Connections**, add the following at the bottom:
	- If you have a device such as a STEPP-IR antenna controller or pc program that monitors the RS232 port, sense the RS232 signals at the PC connector at the P3. **Never attempt to sense the RS232 signals at the XCVR connector.**
- 2. **Page 10, Introduction, second paragraph:** change "…firmware version 1.29…" to "…firmware version 1.50 or later…"

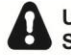

UNLESS OTHERWISE NOTED, CABLES ARE **SUPPLIED WITH THE P3** 

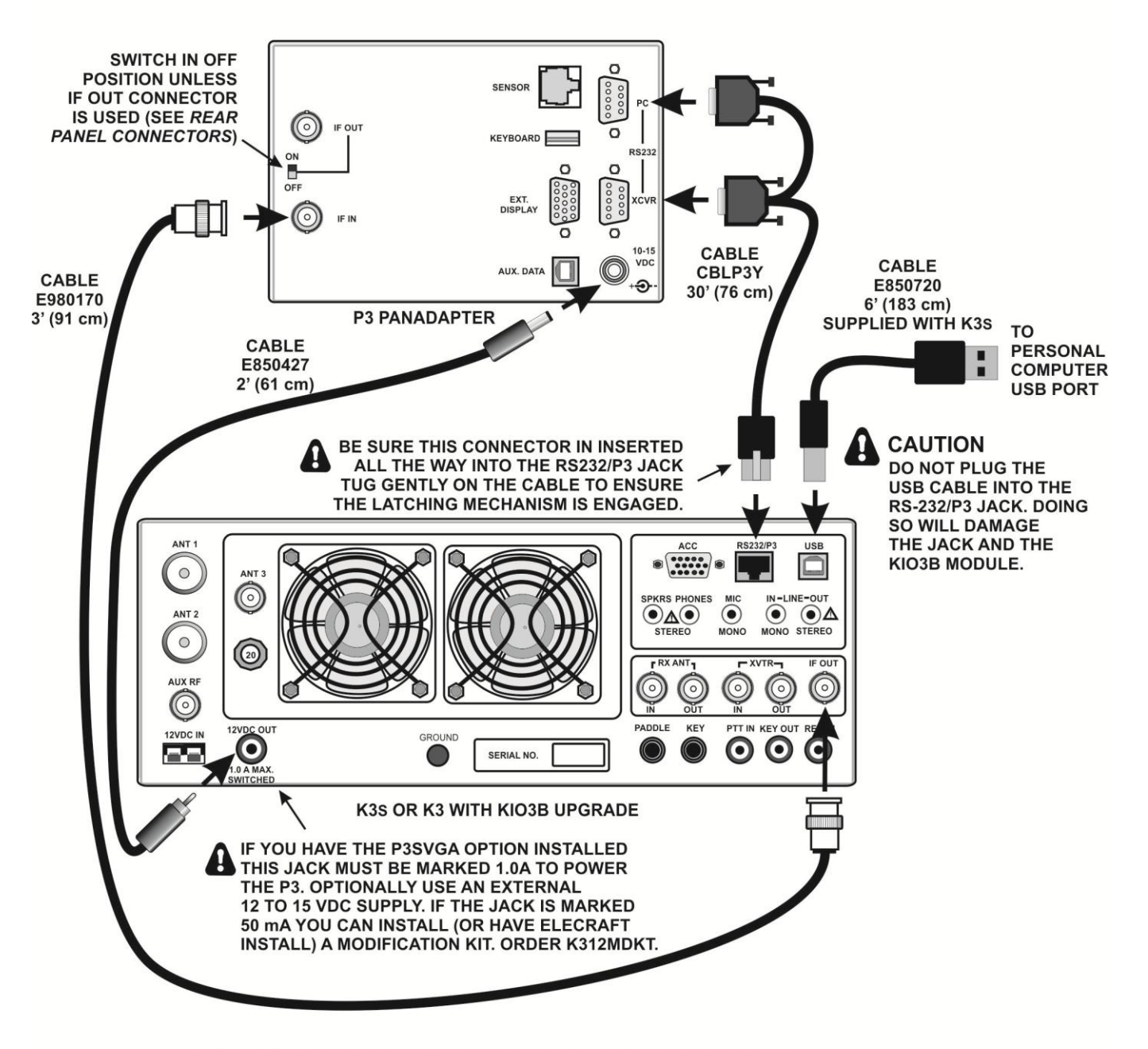

BASIC K3S/P3 CABLING FOR USB INTERFACE TO PERSONAL COMPUTER

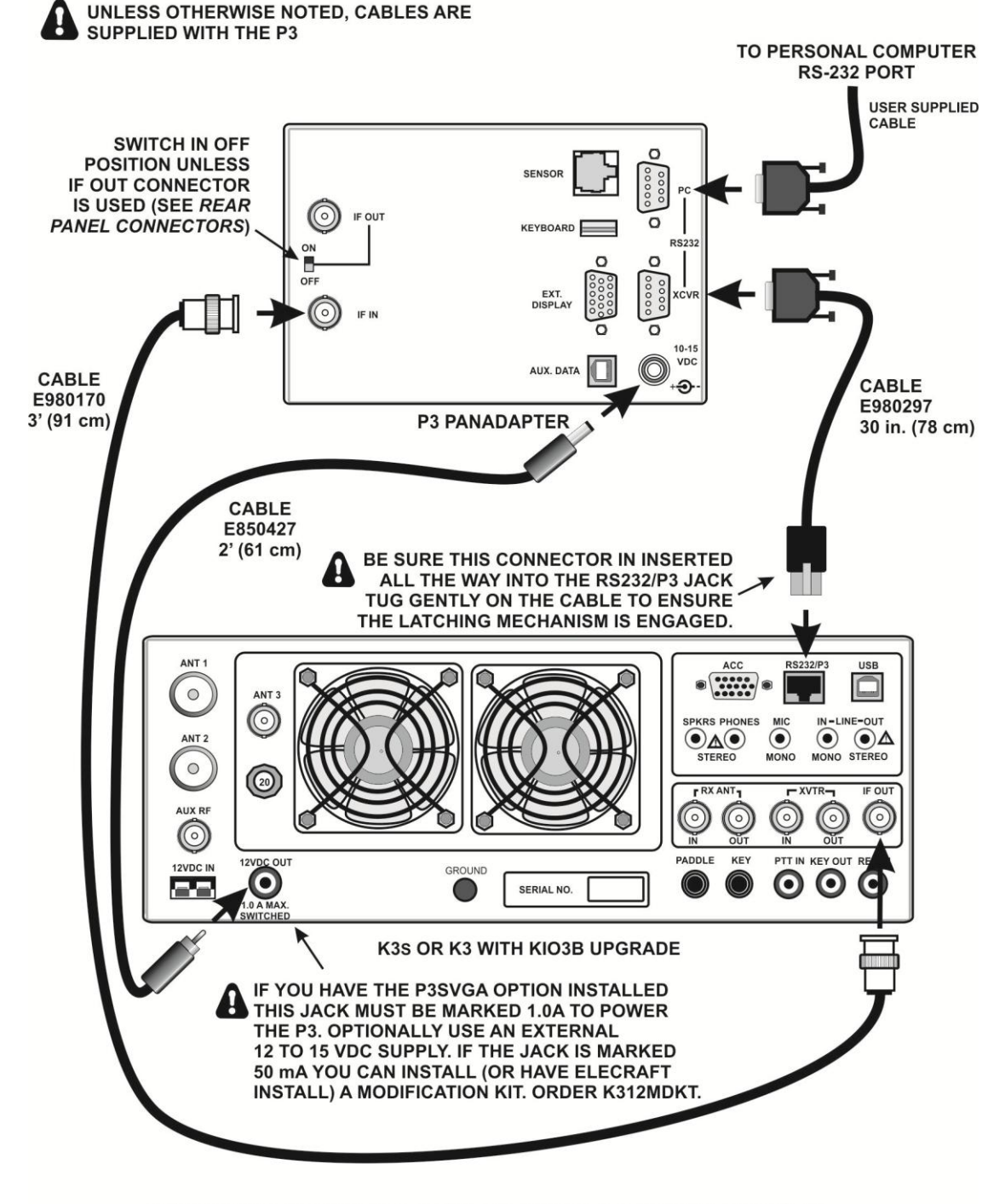

BASIC K3S/P3 CABLING FOR RS-232 INTERFACE TO PERSONAL COMPUTER

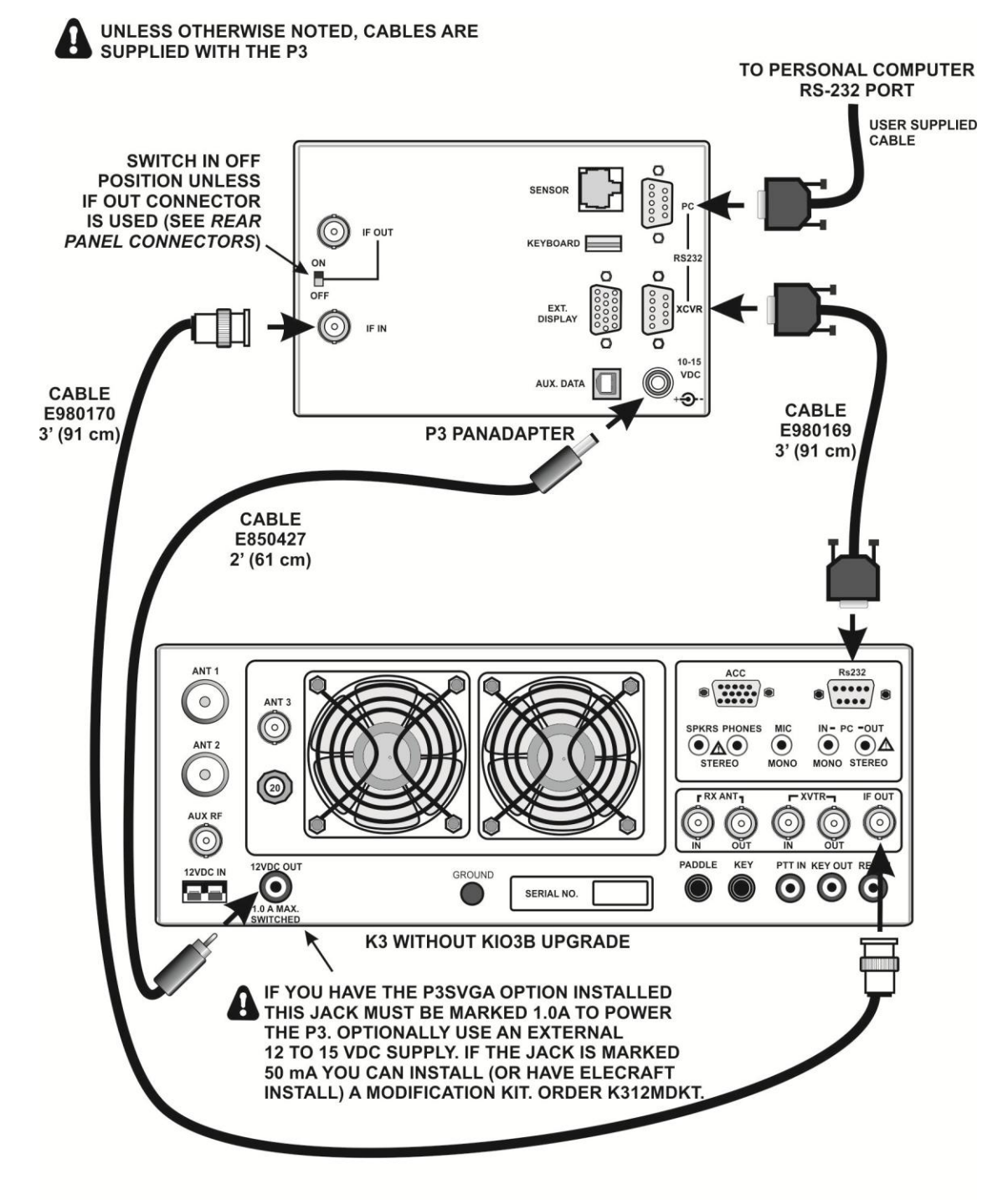

## BASIC K3/P3 CABLING FOR RS-232 INTERFACE TO PERSONAL COMPUTER

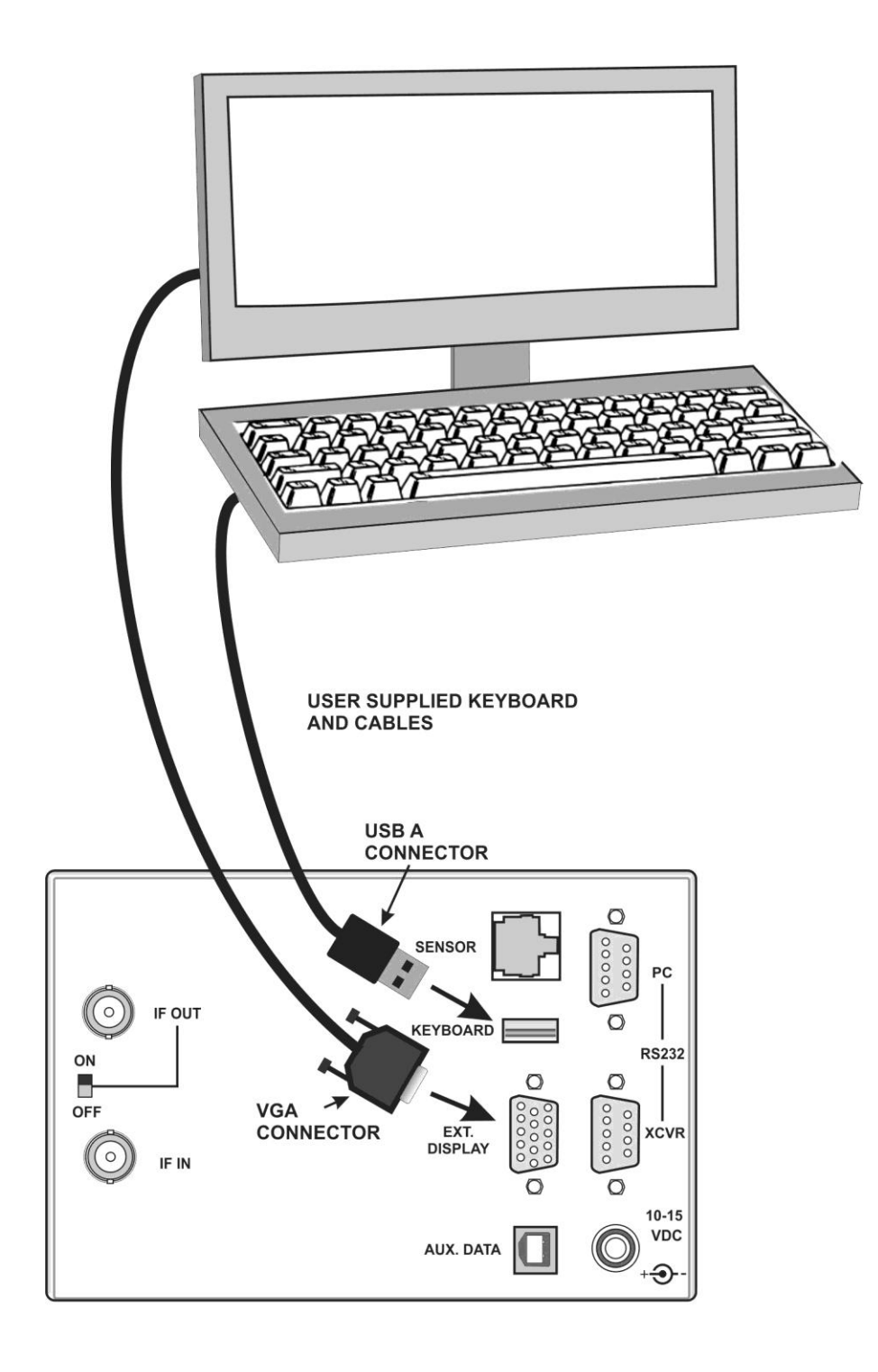

ADDITIONAL CABLING IF P3SVGA OPTION INSTALLED